## Berechenbarkeit und Komplexität **Random Access Machines**

#### Wolfgang Schreiner Wolfgang.Schreiner@risc.jku.at

Research Institute for Symbolic Computation (RISC) Johannes Kepler University, Linz, Austria http://www.risc.jku.at

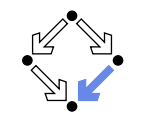

Wolfgang Schreiner

http://www.risc.jku.at

# Ausführungsmodell der RAM

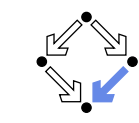

 $1/19$ 

### **Zu Beginn:**

- Alle Register enthalten 0.
- Der Befehlszähler zeigt auf die erste Instruktion.
- Alle Ausgabefelder sind leer.
- Nur endliche viele Eingabefelder sind nicht leer.
- Lese- und Schreibkopf zeigen auf das erste Feld des jeweiligen Bandes.

#### leder Schritt:

- Es wird die Instruktion ausgeführt, auf die der Befehlszähler verweist.
- Danach wird der Befehlszähler um eins erhöht
	- Verweis auf die nächste Instruktion in Folge.
	- Ausnahme: Instruktionen JUMP, JGTZ, JZERO, HALT (siehe später).
- Ausführung der Instruktion HALT:
	- Die Berechnung endet.

#### Modell der Arbeit eines Computers.

# **Random Access Machine (RAM)**

### Eingabeband und Ausgabeband.

- Unendliche Folge von Feldern.
- Jedes Feld kann eine ganze Zahl enthalten.

#### Speicher

- Unendliche Folge von Registern.
- Jedes Register kann eine ganze Zahl enthalten
- Register 0 dient als Akkumulator.
- $\blacksquare$  Programm.
	- Endliche Folge von Instruktionen.
	- Der Befehlszähler verweist auf die aktuelle Instruktion.

### Modell eines Computers.

Wolfgang Schreiner

http://www.risc.jku.at

## Instruktionen der RAM

- Aufbau einer Instruktion
	- Eine optionale Marke.
	- Ein Operationscode.
	- Eine Adresse (Operand oder Marke).
- Mögliche Formen von Operanden:
	- $\blacksquare$  = i ... die ganze Zahl i.
		- **In Unmittelbare Adressierung.**
	- $\blacksquare$  *i* ... der Inhalt des Registers mit der Nummer *i*.
		- Direkte Adressierung.
	- \*i ... der Inhalt desjenigen Registers, dessen Nummer im Register mit der Nummer i steht.
		- **Indirekte Adressierung.**

### Eine einfache Maschinensprache.

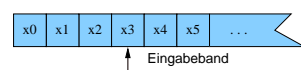

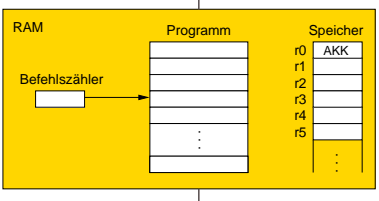

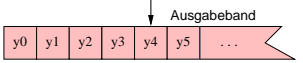

 $2/19$ 

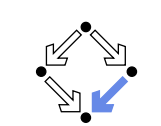

 $4/19$ 

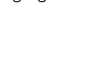

Wolfgang Schreiner

### **Instruktionen der RAM**

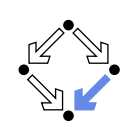

12 Instruktionen:

Operationscodes LOAD, STORE, ADD, SUB, MULT, DIV, READ, WRITE, JUMP, JGTZ, JZERO, HALT.

**Speicherfunktion**  $c : \mathbb{N} \to \mathbb{Z}$ 

 $\blacksquare$   $c(i)$  ... der Inhalt des Registers  $r_i$ .

 $\blacksquare$  v : Operand  $\rightarrow \mathbb{Z}$ 

 $v(a)$  ... der Wert des Operanden a.

$$
v(=i) = i
$$
  
\n
$$
v(i) = c(i)
$$
  
\n
$$
v(*i) = c(c(i))
$$

Die Bedeutung der Instruktionen wird mit Hilfe der Speicherfunktion und des Werts der Operanden definiert.

Wolfgang Schreiner

http://www.risc.jku.at

 $5/19$ 

Die Bedeutung der RAM

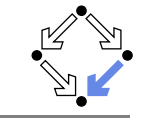

Die Bedeutung einer RAM R ist durch ihre (partielle) Abbildung von Eingabebändern auf Ausgabebänder definiert.

- Interpretation der Abbildung als Funktion:
	- R lese immer n Zahlen  $x_1, \ldots, x_n$  vom Eingabeband und schreibe entweder eine Zahl y auf das Ausgabeband oder terminiere nicht.
	- **R** berechnet damit die folgende Funktion  $f : \mathbb{Z}^n \to \mathbb{Z}$ :

$$
f(x_1,...,x_n) = \begin{cases} y, & \text{when } R \text{ auf } x_1,...,x_n \text{ terminatet und } y \text{ schreibt} \\ y, & \text{when } R \text{ auf } x, ..., y \text{ nicht terminiert} \end{cases}
$$

 $\left( \begin{array}{cc} \perp \end{array} \right)$  wenn R auf  $x_1, \ldots, x_n$  nicht terminiert

- Interpretation der Abbildung als Sprache:
	- **Für ein gegebenes Alphabet**  $\Sigma = {\alpha_1, \ldots, \alpha_k}$  kann iedes Symbol  $\alpha_i$ als die ganze Zahl i codiert werden.
	- Ein Wort  $\alpha_i, \ldots, \alpha_i$ , kann damit als die Folge  $i_1, \ldots, i_n, 0$  auf das Eingabeband einer  $R$  geschrieben werden.
	- Das Wort wird von  $R$  akzeptiert, wenn  $R$  eine 1 in das Ausgabeband schreibt und terminiert.
	- **Die Sprache von R ist die Menge der von R akzeptierten Wörter.**

## **Instruktionen der RAM**

- 1. LOAD a:  $c(0) \leftarrow v(a)$
- 2. STORE  $i: c(i) \leftarrow c(0)$ STORE  $* i: c(c(i)) \leftarrow c(0)$
- 3. ADD a:  $c(0) \leftarrow c(0) + v(a)$
- 4. SUB a:  $c(0) \leftarrow c(0) v(a)$
- 5. MULT a:  $c(0) \leftarrow c(0) * v(a)$
- 6. DIV a:  $c(0) \leftarrow |c(0)/v(a)|$
- 7. READ  $i: c(i) \leftarrow$  Eingabefeld (Lesekopf rückt um eine Position nach rechts) READ \*i:  $c(c(i)) \leftarrow$  Eingabefeld (Lesekopf rückt um eine Position nach rechts)
- 8. WRITE a: Ausgabefeld  $\leftarrow v(a)$  (Schreibkopf rückt um eine Position nach rechts)
- 9. JUMP b: Befählszähler wird auf die Nummer der Instruktion mit Marke b gesetzt
- 10. JGTZ b: wenn  $c(0) > 0$ , wird der Befählszähler auf die Nummer der Instruktion mit der Marke b gesetzt; ansonsten wird der Befehlszähler um 1 erhöht.
- 11. JZERO b: wenn  $c(0) = 0$ , wird der Befählszähler auf die Nummer der Instruktion mit der Marke b gesetzt; ansonsten wird der Befehlszähler um 1 erhöht.
- 12. HALT: die Berechnung endet.
- Wolfgang Schreiner

**Beispiel** 

http://www.risc.jku.at

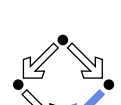

 $6/19$ 

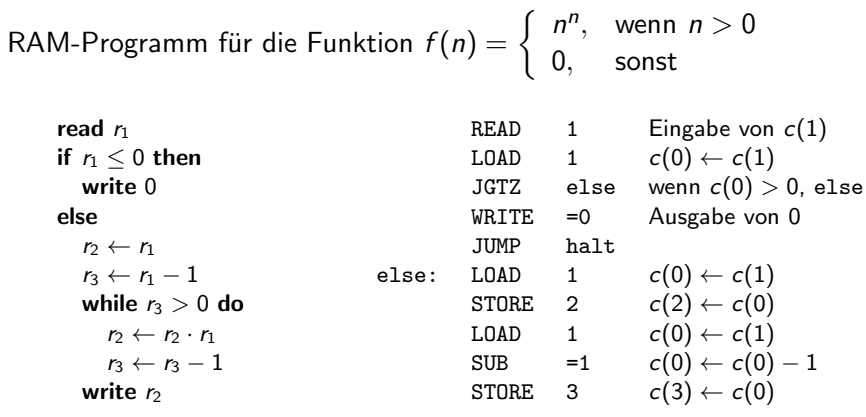

### **Beispiel**

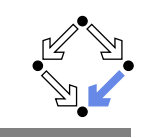

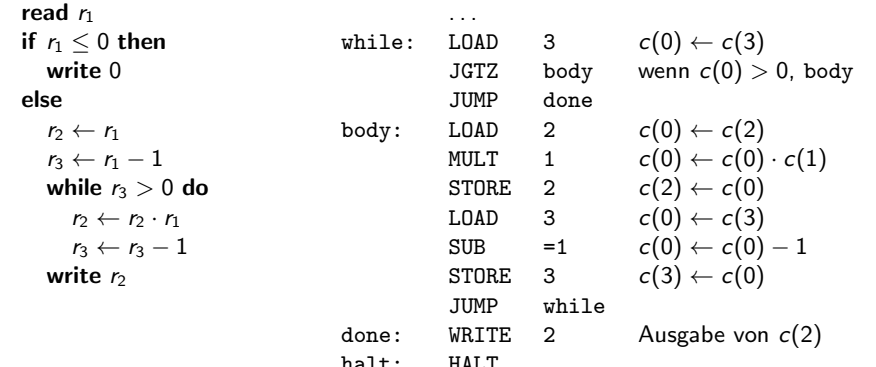

### Ähnlich einem echten Maschinenprogramm.

Wolfgang Schreiner

http://www.risc.jku.at

 $9/19$ 

## **Beispiel**

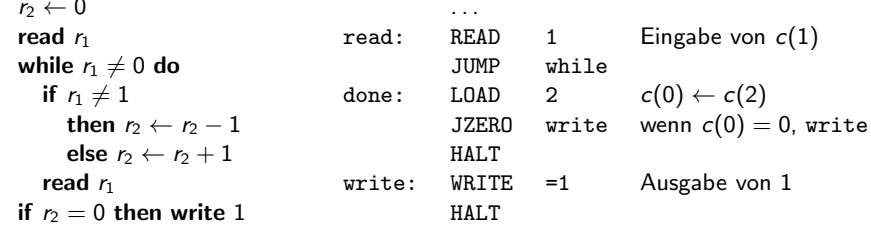

# **Beispiel**

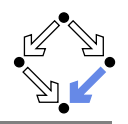

RAM-Programm, das alle Wörter aus 1en und 2en akzeptiert, die aus gleich vielen 1en wie 2en bestehen.

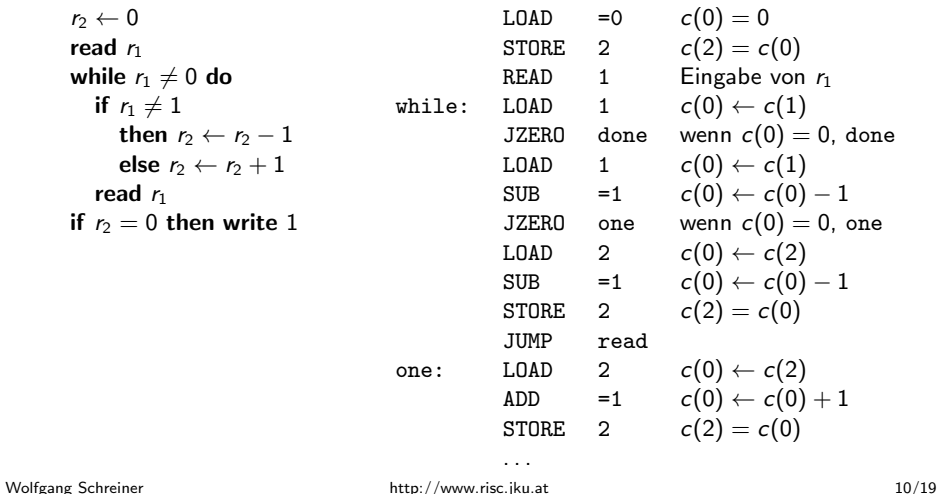

# **Random Access Stored Program Machine**

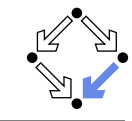

Programm selbst ist im Speicher in Registern abgelegt.

- Random Access Stored Program Machine (RASP)
	- Instruktionen wie RAM.
		- Ausnahme: keine indirekte Adressierung (werden durch Modifikation der Instruktionen während der Programmausführung ersetzt).
	- Jede Instruktion ist in zwei aufeinanderfolgenden Registern codiert:
		- Register i: der Operationscode als ganze Zahl.
		- Register  $i + 1$ : der Operand.
			- LOAD 3:  $(1,3)$ , LOAD =3  $(2,3)$ , ...
	- Die Programmausführung ähnlich ist wie bei der RAM.
		- Das Programm ist in einer Folge von Registern abgelegt.
		- Der Befehlszähler verweist auf das Register, das den Operationscode der ersten Instruktion enthält.
		- Nach Ausführung jeder Instruktion wird Befehlszähler um 2 erhöht. Ausnahme: Instruktionen JUMP, JGTZ, JZERO, HALT.

## Vergleich von RAM und RASP

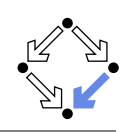

- Ist das Konzept der RAM mächtiger?
	- In Ist indirekte Adressierung mächtiger als Selbstmodifikation?
- Ist das Konzept der RASP mächtiger?
	- Bieten selbstmodifizierende Programme zusätzliche Möglichkeiten?
- Satz: zu jedem RAM-Programm gibt es ein äquivalentes RASP-Programm und umgekehrt.
	- Beide Konzepte sind gleich mächtig.

RAM-Programme haben die gleiche Mächtigkeit wie RASP-Programme. sind aber in gewissem Sinne "sicherer".

Wolfgang Schreiner

http://www.risc.jku.at

 $13/19$ 

# Simulation von RAM durch RASP

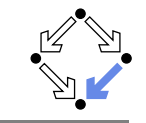

Übersetzung der RAM-Instruktion SUB \*i ( $i \ge 1$ ).

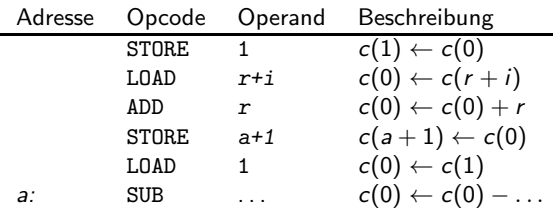

- Inhalt des Akkumulators wird gesichert.
- **If a** Im Akkumulator wird  $c(r + i) + r$  berechnet.
- Ergebnis wird in den Operandenteil der SUB-Instruktion geschrieben.
- Der Inhalt des Akkumulator wird wieder hergestellt.
- Die modifizierte SUB-Instruktion wird ausgeführt.

## **Simulation von RAM durch RASP**

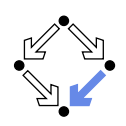

Wir konstruieren ein zu einem gegebenen RAM-Programm P äquivalentes RASP-Programm P'.

- $P'$  benötigt r zusätzliche Register:
	- Register 1 für Zwischenspeicherung des Akkumulators von  $P$ .
	- Register  $2, \ldots, r$  für das Programm selbst.
	- Register  $r + 1, r + 2, \ldots$  simulieren die Register 1, 2, ... von P.
- **D** Übersetzung einer Instruktion von  $P$  ohne indirekte Adressierung:
	- **In Identische Instruktion in P' (mit Registerzugriffen um r Positionen** verschoben).
- **D** Übersetzung einer Instruktion von  $P$  mit indirekter Adressierung:
	- Folge von sechs RASP-Instruktionen.
	- Indirekte Adressierung wird durch Instruktionsmodifikation simuliert.
- $\Box$  P mit n Instruktionen, davon m mit indirekter Adressierung.
	- $P'$  hat  $(n-m)+6m=n+5m$  Instruktionen.
	- **v** Verschiebungsfaktor  $r = 2(n+5m) + 1 = 2n + 10m + 1$ .

Wolfgang Schreiner

http://www.risc.jku.at

# Simulation von RASP durch RAM

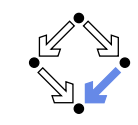

Wir konstruieren ein zu einem gegebenen RASP-Programm P äquivalentes RAM-Programm P'.

- Das RAM-Programm ist ein Interpreter für die Sprache der RASP.
	- Liest jede Instruktion des RASP-Programms.
	- Bestimmt den numerischen Operationscode.
	- Verzweigt in eine Instruktionsfolge, die eine RASP-Instruktion mit diesem Operationscode interpretiert.
- Register von  $P'$ :

Wolfgang Schreiner

- $r_1$  ... für indirekte Adressierung (am Anfang 0).
- Fr. ... der Befehlszähler der RASP (am Anfang 4).
- $r_3$  ... der Akkumulator der RASP (am Anfang 0).
- $(r_4, r_5,...)$  ...das RASP-Programm.

## **Simulation von RASP durch RAM**

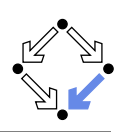

Interpretation der RASP Instruktion SUB i.

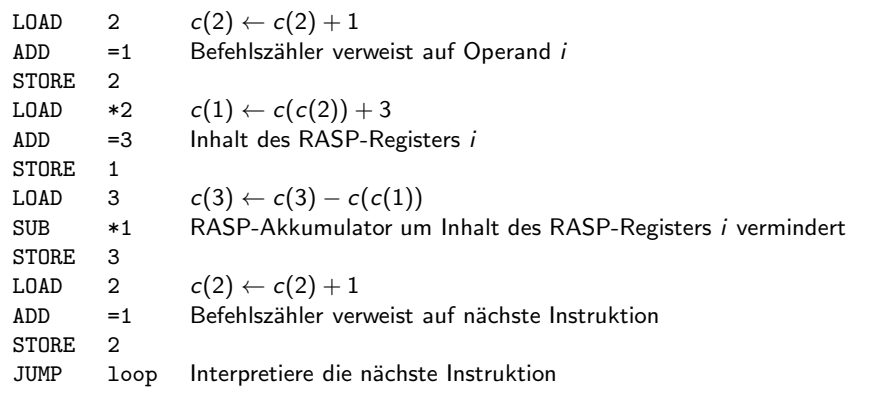

#### Modell eines Mikroprogramms, wie es viele Prozessoren exekutieren.

Wolfgang Schreiner

http://www.risc.jku.at

 $17/19$ 

Wolfgang Schreiner

## **RAM und Computer**

Was macht die Überlegenheit der RAM aus?

- Die Möglichkeit zu unendlich vielen Zuständen.
	- Register können beliebig große ganze Zahlen speichern.
	- Unendlich viele Register.
- Genau genommen ist ein Computer nur ein endlicher Automat!
	- Fixe Anzahl von Speicherzellen, die nur ganze Zahlen bis zu einem maximalen Absolutbetrag speichern können.
		- Endliche Anzahl von Zuständen.
- Annähernd kann Computer aber auch als RAM betrachtet werden.
	- Folgen von Speicherwörtern können beliebig große Zahlen codieren.
		- Solange der verfügbare Speicher ausreicht.
	- Virtueller Speicher kann beliebig großen Speicher simulieren.
		- Solange der Sekundärspeicher (Plattenplatz) ausreicht.

### Unter der Annahme (prinzipiell) beliebig großen Speichers ist ein Computer einer RAM gleichmächtig.

## **RAM und Endliche Automaten**

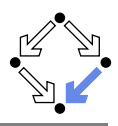

 $18/19$ 

- Leder endliche Automat kann durch eine RAM simuliert werden
	- Es ist nicht schwer, für jeden gegebenen Automaten eine äquivalente RAM zu konstruieren.
	- Das Konzept der RAM ist also mindestens so mächtig wie das der endlichen Automaten.
	- Aber ist es auch mächtiger?
- Sei  $L = \{a^m b^m \mid m \in \mathbb{N}\}.$ 
	- Wir haben gezeigt, dass L keine reguläre Sprache ist.
		- L wird also von keinem endlichen Automaten akzeptiert.
	- Es ist leicht, eine RAM zu konstruieren, die L akzeptiert:
		- Lies alle a (bis zum ersten Symbol, das kein a ist). Bestimme dabei ihre Anzahl n.
		- E Lies alle  $b$  (bis zum ersten Symbol, das kein  $b$  ist). Bestimme dabei ihre Anzahl m.
		- Gib 1 aus, wenn  $n = m$  und die Folge zu Ende ist.

#### Das Konzept der RAM ist mächtiger als das der endlichen Automaten.

http://www.risc.jku.at